## **MOTION TO SET ASIDE □ DEFAULT □ JUDGMENT cerTIfIcaTe of servIce**  OR **DISMISSAL; DECLARATION; NOTICE OF MOTION;**

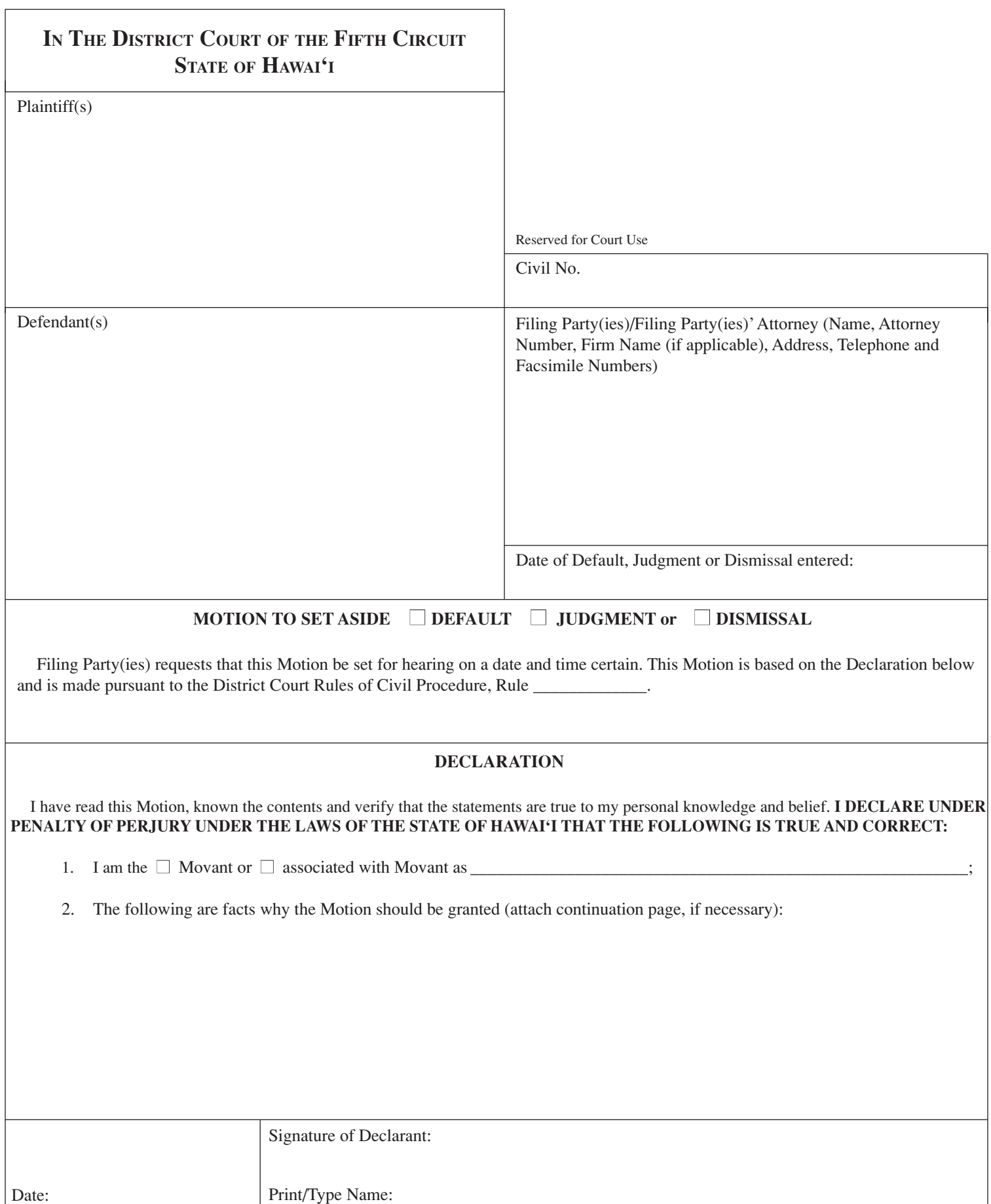

**REPROGRAPHICS (07/08) CommonLook®** motsetsd 5D-P-213

CommonLook<sup>®</sup><br>508 Certified

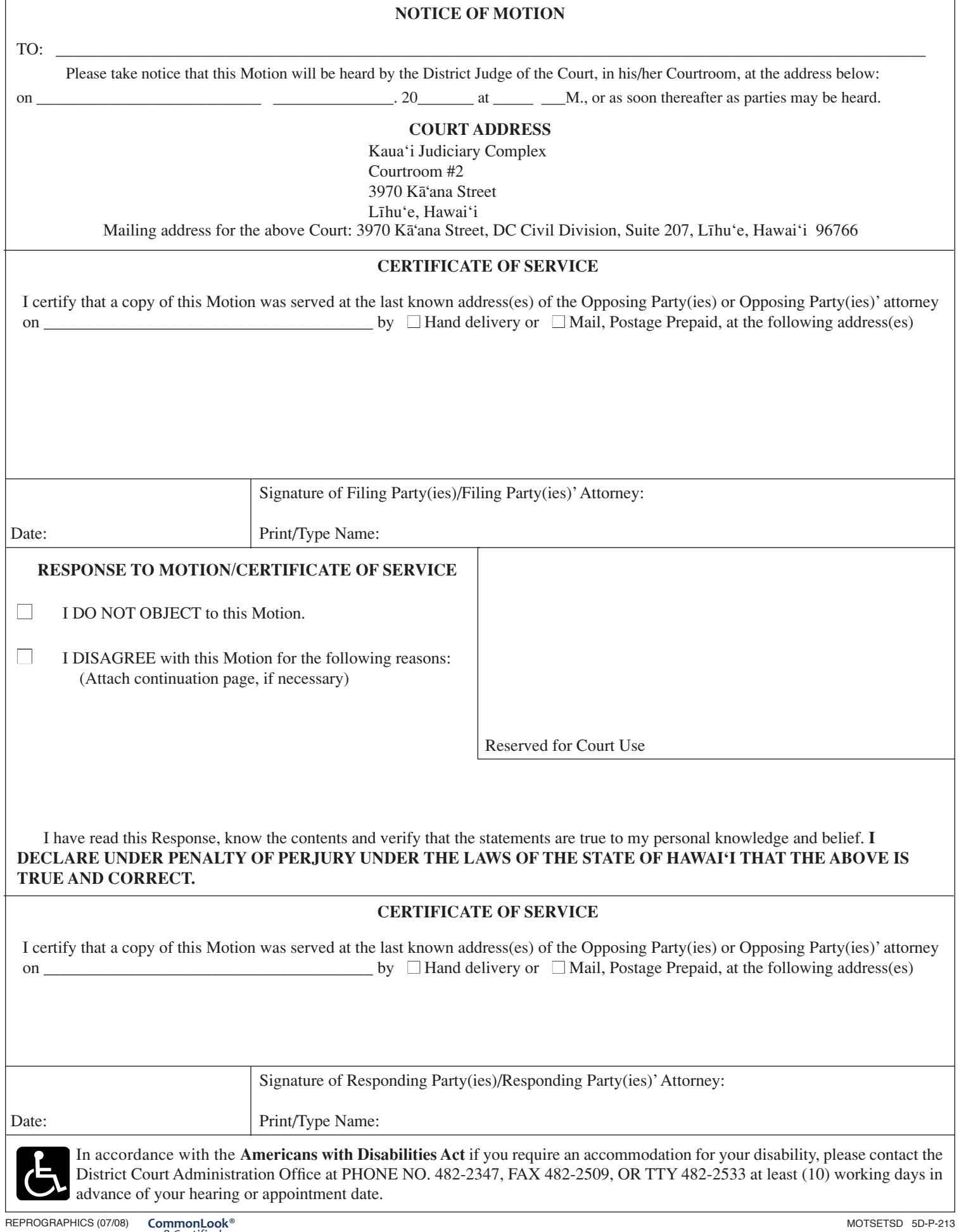